### adobe illustrator**TOOLS AND WORKSPACE: THE WORK AREA**

**DIRECTIONS:** Write the name of each Illustrator workspace section next to its corresponding letter on the lines below. Use the Word Bank below to help you. Each word is used only once.

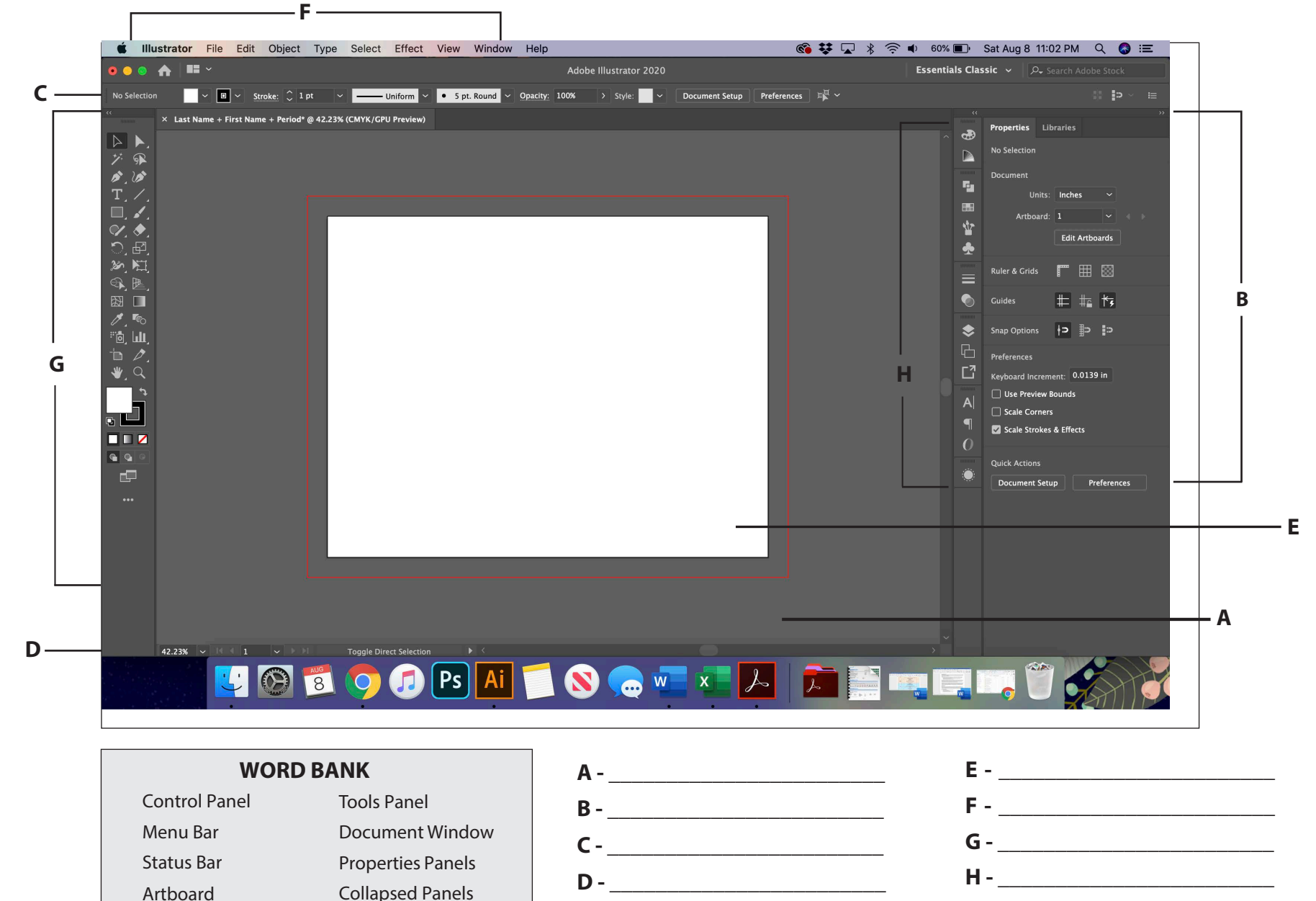

Name: \_\_\_\_\_\_\_\_\_\_\_\_\_\_\_\_\_\_\_\_\_\_\_\_\_\_\_\_\_\_\_\_\_\_ Date: \_\_\_\_\_\_\_\_\_\_\_\_\_\_\_\_\_\_\_\_\_\_\_

#### **ADOBE ILLUSTRATOR CC QUIZ: Workspace Vocabulary**

**DIRECTIONS:** Write the name of each Illustrator workspace section next to its corresponding definition on the lines below. Use the Word Bank below to help you. Each word is used only once.

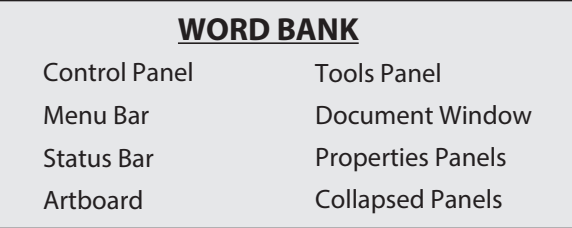

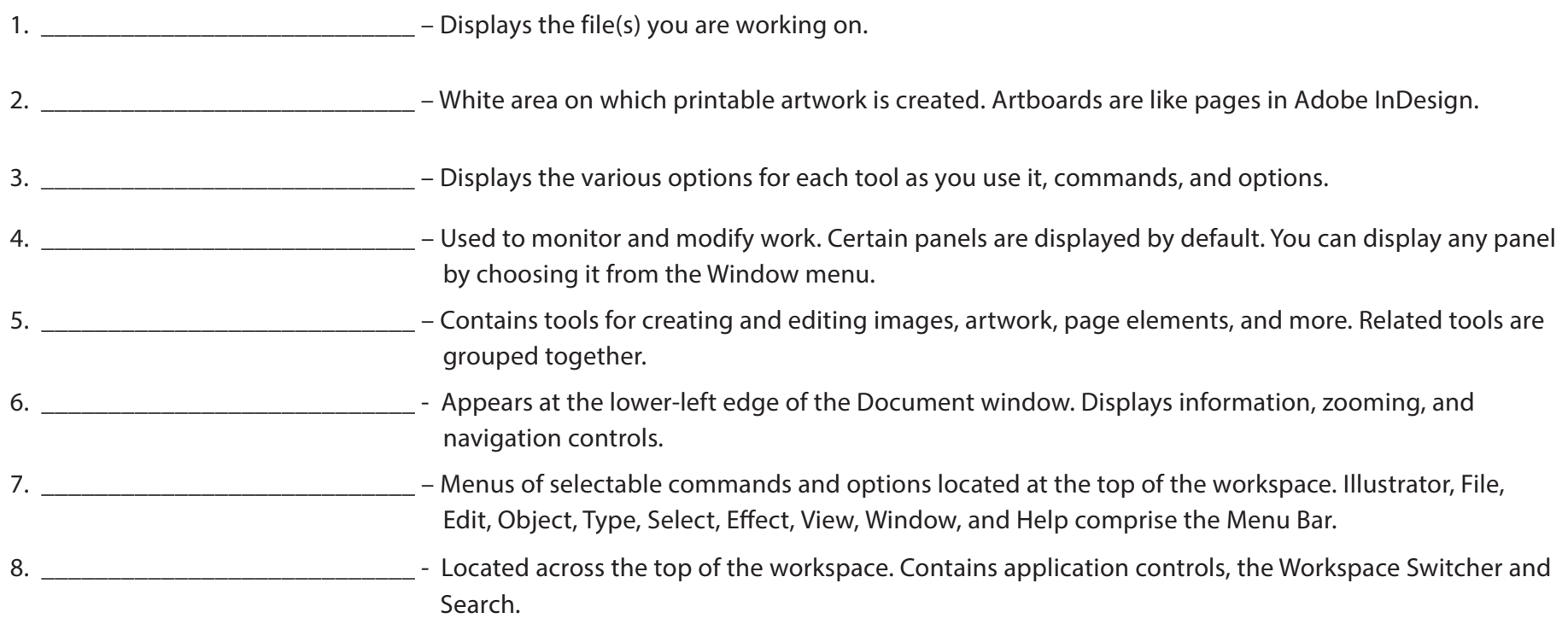

#### **ADOBE ILLUSTRATOR TOOLS:** MAIN MENU adobe photshop

**Directions:** Label each one of these Illustrator tools. Use the Word Bank below to help you with the correct terms and spelling. Each term in the Word Bank w

Sprayer

## WORD BANK

T

 $\Gamma$ 

S

S

B

 $\Gamma$ 

S

F

S

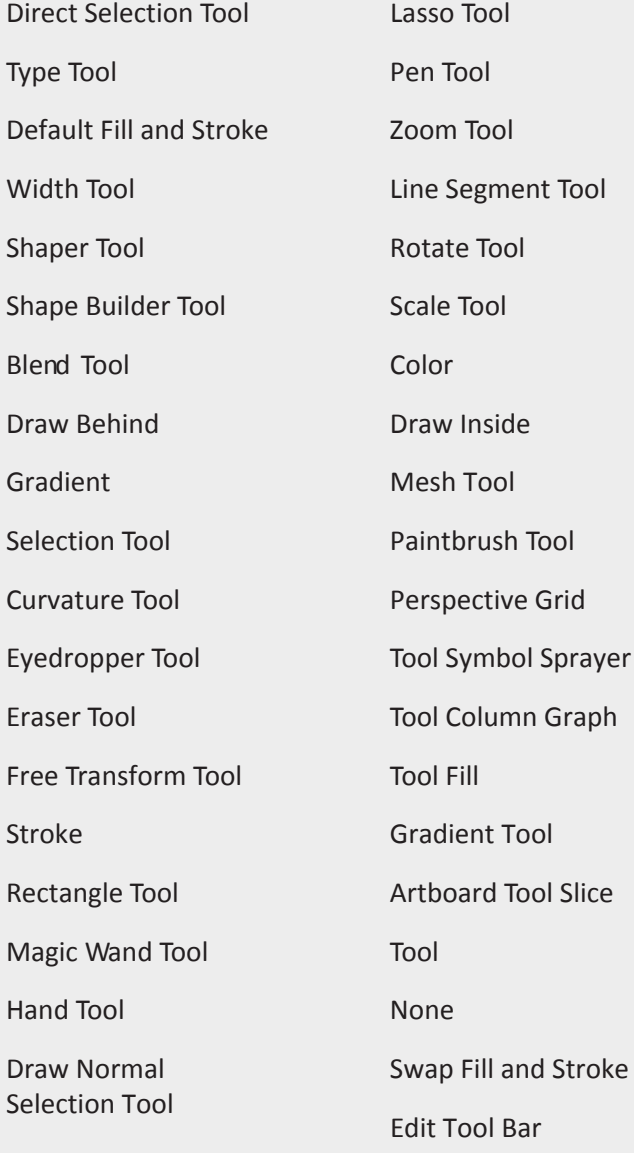

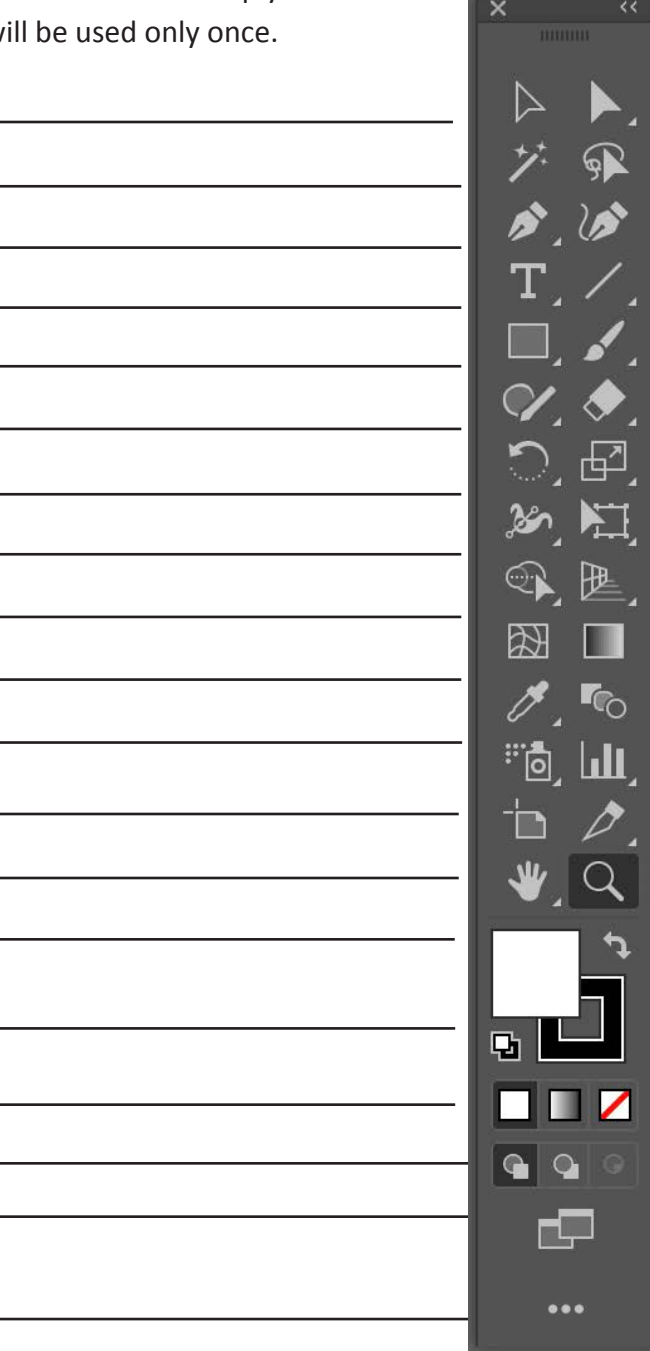

# **ADOBE ILLUSTRATOR TOOLS:** Tools Panels

**Directions:** Label each one of these Illustrator tools. Use the Word Bank below to help you with the correct terms and spelling. Each term in the Word Bank will be used only once. \*NOTE: These are tools that are grouped together in the Tools Panel.

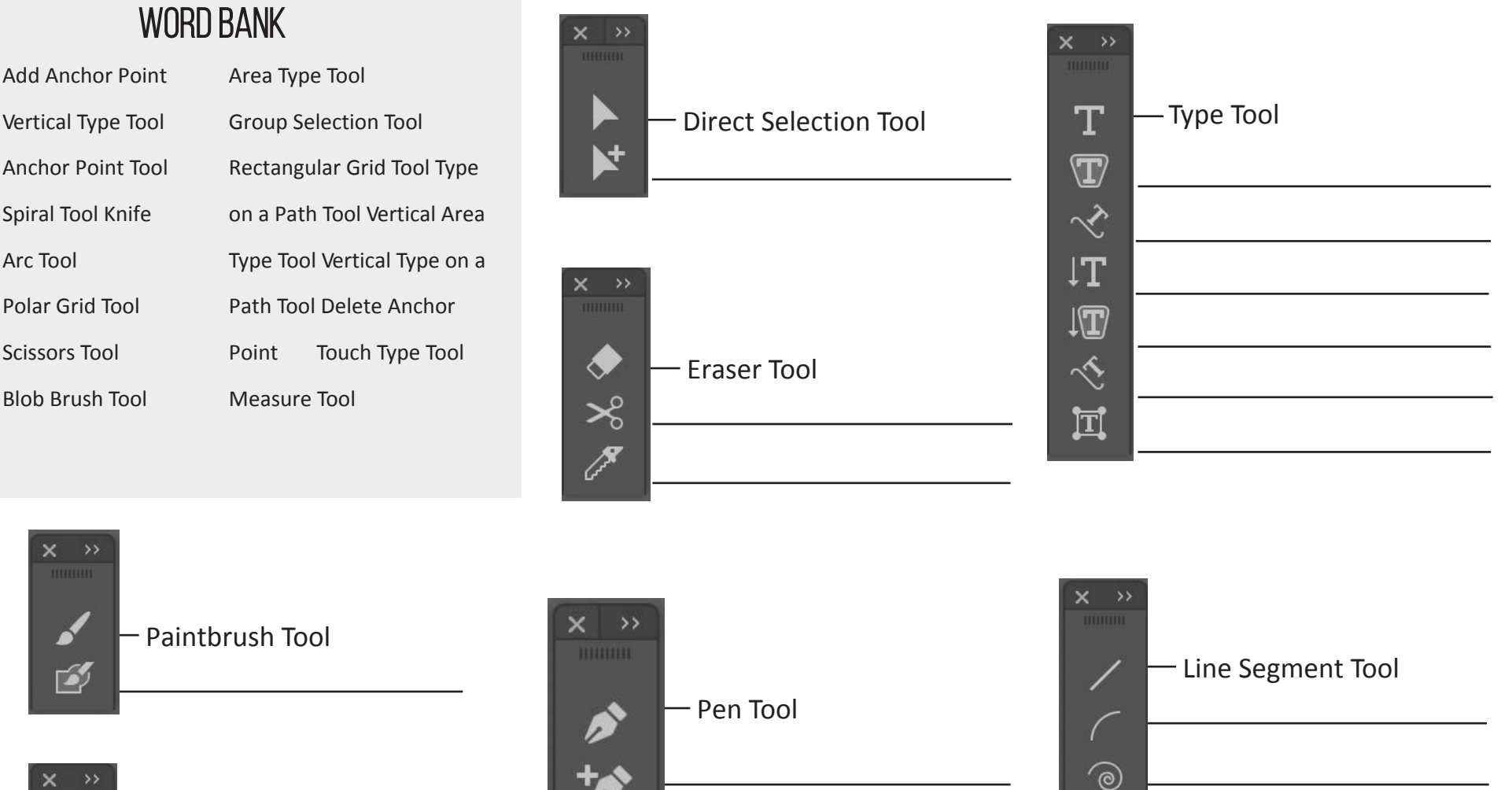

Eyedropper Tool

![](_page_3_Figure_5.jpeg)

冊

 $^{\circledR}$ 

# **ADOBE ILLUSTRATOR TOOLS:** Tools Panels

**Directions:** Label each one of these Illustrator tools. Use the Word Bank below to help you with the correct terms and spelling. Each term in the Word Bank will be used only once. \*NOTE: These are tools that are grouped together in the Tools Panel.

![](_page_4_Picture_37.jpeg)

### **ADOBE ILLUSTRATOR TOOLS:** Tools Panels adobe illustrator

**Directions:** Label each one of these Illustrator tools. Use the Word Bank below to help you with the correct terms and spelling. Each term in the Word Bank will be used only once. \*NOTE: These are tools that are grouped together in the Tools Panel.

![](_page_5_Picture_60.jpeg)